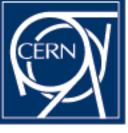

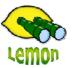

## **Lemon Tutorial**

Lemon Alarm System Miroslav Siket, Dennis Waldron http://cern.ch/lemon CERN-IT/FIO-FD

## Installation

## Lemon Alarm System (LAS) installation:

- PL/SQL procedures shipped with lemon-ora-admin tools – add-on to OraMon schema (--create-las)
- LAS GUI is shipped with LRF add-on to status displays integrated solution
- Additional part lemon-ora.entities state and entity tree management (using state XML file)

DISCLAIMER: Not used elsewhere yet, even though in production at CERN, so consider highly experimental.